|     | ES Client v8.36 : My IES             |                                                             |                                                                      |                                |                        |                       |
|-----|--------------------------------------|-------------------------------------------------------------|----------------------------------------------------------------------|--------------------------------|------------------------|-----------------------|
| Hel | p Submit Quit Fu                     | nctions Commands                                            |                                                                      |                                |                        |                       |
|     | - ?                                  | ۹. ۴                                                        | ) () ((                                                              | » iT 🔲                         | Ċ,                     | <ul> <li>X</li> </ul> |
|     | 1 Main 2 DataM                       | larts <u>3</u> Data Queries <u>4</u> Profiles               |                                                                      |                                |                        |                       |
|     |                                      | User Master Recor                                           | ď                                                                    |                                | Business Profiles      | Update<br>Quit        |
|     |                                      |                                                             |                                                                      |                                | SETTINGS               |                       |
|     | User Code<br>User Name<br>Address As | John Smith                                                  | <b>()</b>                                                            | E-Mail Address<br>Timeout      | js@exportco.com<br>600 |                       |
|     | Add 000 Ho                           | PASSWORD CONTROL                                            |                                                                      | Language Pref<br>User Group    | ENG: English           | •                     |
|     | Password                             | *****                                                       |                                                                      | Multi Sessions<br>Rep Whse Lim | 50                     |                       |
|     | Roll Passw (Days)                    |                                                             |                                                                      | Menu Style: APPLICATIONS       | Full (Photo, Icon, Nam | e) 🔻                  |
|     | Last Passw Date                      |                                                             |                                                                      | Menu Style: ACTIONS            | 1: Standard Menu       | -                     |
|     | Last Passw done by                   | Tim Tono                                                    |                                                                      | Max Lookup                     |                        |                       |
|     |                                      | PRIVILEGES and STATUSES                                     |                                                                      |                                | TASK DESK STATUS       |                       |
|     |                                      | _                                                           | _                                                                    |                                | task user              | -                     |
|     |                                      | Force Password Change Enable User Audit Trail Enable e-mail | Override Poll Setting?  Super User  Developer User                   |                                | COMPANY INDICATORS     |                       |
|     |                                      | Enable SMS                                                  | Systems Administrator                                                | Company Number                 |                        |                       |
|     |                                      | Suspended From Logon Profile Only, NotA Real User           | <ul> <li>Alerter Administrator</li> <li>Crm Administrator</li> </ul> | Department                     |                        |                       |
|     |                                      | I TOME ONLY, NOTA Real OSE                                  | I € CATHAUTHINIStrator                                               | Telephone                      |                        |                       |
| Ses |                                      |                                                             |                                                                      |                                |                        |                       |
| E   |                                      |                                                             |                                                                      |                                |                        |                       |
| L   |                                      |                                                             |                                                                      |                                |                        |                       |

## Slide 1

Slide notes: A User of Export Trade workflow must have a Retail Business profile.

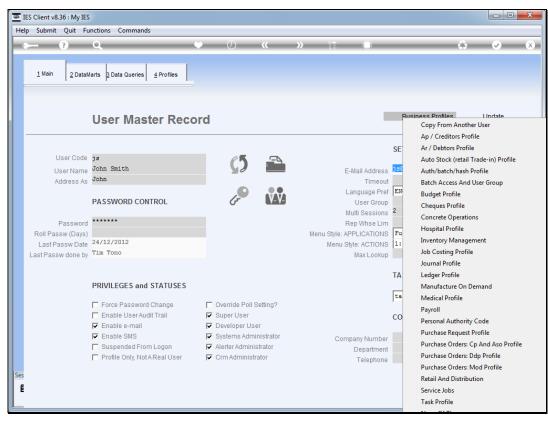

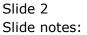

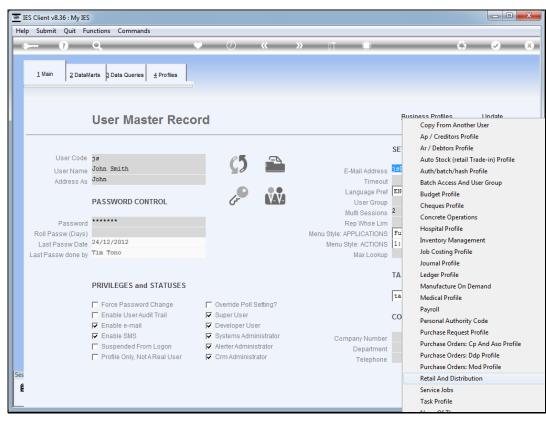

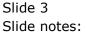

| Client v8.36 : My IES<br>Submit Quit Functio | ns Commands                              |        |                                      |                            |              |                      |
|----------------------------------------------|------------------------------------------|--------|--------------------------------------|----------------------------|--------------|----------------------|
|                                              |                                          |        | » ît i                               |                            |              |                      |
| (?) Q                                        | $\checkmark$                             |        | <i>»</i>                             |                            | £.)          | <ul> <li></li> </ul> |
| <u>1 Main</u> <u>2</u> Rules                 | 2 Warehouse                              |        |                                      |                            |              |                      |
|                                              | Retail and Distribution P                | rofile |                                      |                            |              |                      |
| UserCode                                     | -                                        |        |                                      |                            |              | _                    |
| User Name                                    | John Smith                               | Off    | er Tender Types as foll              |                            | Load Tender  |                      |
| Direct Income                                | 10101006                                 |        | Tender Type                          | Runtime Descr              | Card Type    | <b></b>              |
|                                              | 2: With GL Options 🗸                     |        | 1 Credit card                        | Amex                       | ax           |                      |
|                                              | 99-0-0-17060 Accountant Suspense         |        | 2 Credit card                        | Diners                     | dc           |                      |
| Hold Account                                 | 99-0-0-18090 Retail Hold Account (Stock) |        | 3 Credit card                        | MasterCard                 | mc           |                      |
| Retail Screen                                | F: Ask Each Time                         |        | 4 Credit card                        | Visa                       | v            |                      |
|                                              | 1: Deliver Now 👻                         |        | 5 On Account                         | On Account                 | *            |                      |
| Retail Printing: Copy 1                      | 1: Doc Writer                            |        | <pre>6 Cash 7 Gift certificate</pre> | Cash<br>Gift Certifica     | *            |                      |
| Retail Printing: Copy 2                      | 1. Dec Writer                            |        |                                      |                            | *            |                      |
|                                              |                                          |        |                                      | CR Voucher                 | *            |                      |
| Deposit Invoice Copy # 2                     | 1: No 2nd Copy                           |        | 9 T / cheques<br>0 Forex notes       | T / Cheques<br>Forex Notes | *            |                      |
|                                              |                                          |        | ·                                    | Forex Notes                |              | -                    |
|                                              |                                          |        |                                      |                            |              |                      |
| Stock Selection                              | Use Detail Step @ Stock Selection ?      |        |                                      |                            | <u> </u>     | _oad Retail S        |
|                                              |                                          |        | Retail Store(s)                      | Cash Account               |              |                      |
|                                              |                                          |        | 1 Main Store                         | 99-1-0-11040               | Cash Receipt | s Acc                |
|                                              |                                          |        |                                      |                            |              |                      |
|                                              |                                          |        |                                      |                            |              |                      |
|                                              |                                          |        |                                      |                            |              |                      |
|                                              |                                          |        |                                      |                            |              |                      |
|                                              |                                          |        |                                      |                            |              |                      |
|                                              |                                          |        |                                      |                            |              |                      |
|                                              |                                          |        |                                      |                            |              |                      |
|                                              |                                          |        |                                      |                            |              |                      |

## Slide 4

Slide notes: 1 or more Stores have to be listed.

| Client v8.36 : My IES        | ur. Commandr                                                    |             |                            |                        |                |                                                                                                    |
|------------------------------|-----------------------------------------------------------------|-------------|----------------------------|------------------------|----------------|----------------------------------------------------------------------------------------------------|
|                              |                                                                 |             |                            |                        |                |                                                                                                    |
| ? Q                          |                                                                 | « »         | ŭ T                        |                        | 63             | <ul> <li>Image: A second second s</li></ul> |
| <u>1</u> Main <u>2</u> Rules | 3 Warehouse                                                     |             |                            |                        |                |                                                                                                    |
|                              | Retail and Distribution Pr                                      | ofile       |                            |                        |                |                                                                                                    |
| UserCode                     | js<br>John Smith                                                | 0# 1        | - T f-ll-                  |                        | Load Tende     | rTynes                                                                                                    |
|                              | 10101006                                                        |             | r Types as follo<br>r Type | WS: -<br>Runtime Descr | Card Type      |                                                                                                    |
| Directificonie               |                                                                 |             | r iype<br>it card          | Amex                   | ax             | -                                                                                                    |
|                              | 2: With GL Options  99-0-0-17060 Accountant Suspense            |             | it card                    | Diners                 | dc             |                                                                                                    |
| Retail Ouspense              |                                                                 |             | it card                    | MasterCard             | mc             |                                                                                                    |
| Hold Account                 | 99-0-0-18090 Retail Hold Account (Stock)                        |             | it card                    | Visa                   | v              |                                                                                                    |
| Retail Screen                | F: Ask Each Time 💌                                              |             | count                      | On Account             | *              |                                                                                                    |
| Delivery Setting             | 1: Deliver Now 💌                                                | 6 Cash      |                            | Cash                   | *              |                                                                                                    |
| Retail Printing: Copy 1      | 1: Deliver Now   1: Doc Writer   1: Doc Writer   1: No Zod Copy |             | certificate                | Gift Certifica         | *              |                                                                                                    |
| Retail Printing: Copy 2      | 1: Doc Writer                                                   | 8 CR Vo     | oucher                     | CR Voucher             | *              |                                                                                                    |
| Deposit Invoice Copy # 2     | 1: No 2nd Copy                                                  | 9 T / d     | cheques                    | T / Cheques            | *              |                                                                                                    |
|                              | ,                                                               | 10 Fores    | x notes                    | Forex Notes            | *              | -                                                                                                    |
|                              |                                                                 |             |                            |                        |                |                                                                                                    |
| Stock Selection              | Use Detail Step @ Stock Selection ?                             |             |                            |                        | 1              | Load Retail St                                                                                                    |
|                              |                                                                 | Retail      | l Store(s)                 | Cash Account           |                |                                                                                                    |
|                              |                                                                 | 1 Main      |                            | 99-1-0-11040           | ) Cash Receipt | s Acc                                                                                                    |
|                              |                                                                 |             |                            |                        |                |                                                                                                    |
|                              |                                                                 |             |                            |                        |                |                                                                                                    |
|                              |                                                                 |             |                            |                        |                |                                                                                                    |
|                              |                                                                 |             |                            |                        |                |                                                                                                    |
|                              |                                                                 |             |                            |                        |                |                                                                                                    |
|                              |                                                                 |             |                            |                        |                |                                                                                                    |
|                              |                                                                 |             |                            |                        |                |                                                                                                    |
|                              |                                                                 | Nex Pre Add | d Ins Ed Del               |                        |                |                                                                                                    |
|                              |                                                                 |             |                            |                        |                |                                                                                                    |

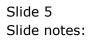

| IES Client v8.36 : My IES                                  |                       |
|------------------------------------------------------------|-----------------------|
| Help Submit Quit Functions Commands                        |                       |
| • Q • 0 « » IT • 45                                        | <ul> <li>×</li> </ul> |
| 1 Main 2 Rules 2 Warehouse                                 |                       |
|                                                            |                       |
| WAREHOUSE ORDERS: -                                        |                       |
| Order - Deliver - Invoice                                  |                       |
| ₩ay Perform Delivery ?                                     |                       |
| Invoice Date Change 1: May not change Invoice Date         |                       |
|                                                            |                       |
| I May Cancel Cust Order ?<br>I May Reverse Delivery Note ? |                       |
| ✓ May reverse beinery tote? ✓ May see full Financials ?    |                       |
|                                                            |                       |
|                                                            |                       |
|                                                            |                       |
|                                                            |                       |
| Ses                                                        |                       |
| E                                                          |                       |
|                                                            |                       |

## Slide 6

Slide notes: Export Trade workflow uses the ODP Sales Order process, which requires some settings at the "Warehouse Orders" section of the profile.

| IES Client v8.36 : My IES                                 |            | _ O _ X               |
|-----------------------------------------------------------|------------|-----------------------|
| elp Submit Quit Functions Commands                        | <i>n</i> . |                       |
| • • • • • • • • • • •                                     | 6.9        | <ul> <li>X</li> </ul> |
| 1 Main 2 Rules 3 Warehouse                                |            |                       |
| 1 Main 2 Rules 3 Warehouse                                |            |                       |
|                                                           |            |                       |
|                                                           |            |                       |
|                                                           |            |                       |
| WAREHOUSE ORDERS: -                                       |            |                       |
| Order - Deliver - Invoice                                 |            |                       |
| ☑ May Perform Delivery?                                   |            |                       |
|                                                           |            |                       |
| May Perform Invoice ?                                     |            |                       |
| Invoice Date Change 1: May not change Invoice Date        |            |                       |
|                                                           |            |                       |
| May Cancel Cust Order ?                                   |            |                       |
| ✓ May Reverse Delivery Note ? ✓ May see full Financials ? |            |                       |
|                                                           |            |                       |
|                                                           |            |                       |
|                                                           |            |                       |
|                                                           |            |                       |
|                                                           |            |                       |
|                                                           |            |                       |
| 5                                                         |            |                       |
| E                                                         |            |                       |
|                                                           |            |                       |

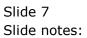

| Client v8.36 : My IES<br>Submit Quit Functio | Commonde                                                 |       |                                      |                         |               |                                                                                                    |
|----------------------------------------------|----------------------------------------------------------|-------|--------------------------------------|-------------------------|---------------|----------------------------------------------------------------------------------------------------|
|                                              |                                                          |       |                                      |                         |               |                                                                                                    |
| - ? Q                                        | $\bullet$ ()                                             | **    | » ît (                               |                         | 63            | <ul> <li>Image: A start of the start of the start of</li></ul> |
| 1 Main 2 Rules                               | 3 Warehouse                                              |       |                                      |                         |               |                                                                                                    |
|                                              | Retail and Distribution Pr                               | ofile |                                      |                         |               |                                                                                                    |
| UserCode                                     |                                                          |       |                                      |                         | Load Tender   | Turnee                                                                                                    |
|                                              | John Smith<br>10101006                                   | Offer | Tender Types as follo<br>Tender Type | DWS: -<br>Runtime Descr | Card Type     | Types                                                                                                    |
| Direct Income                                |                                                          | 1     | Credit card                          | Amex                    | ax            | -                                                                                                    |
|                                              | 2: With GL Options -<br>99-0-0-17060 Accountant Suspense | 2     | Credit card                          | Diners                  | dc            |                                                                                                    |
| riotan odoponoo                              |                                                          | 3     |                                      | MasterCard              | mc            |                                                                                                    |
| Hold Account                                 | 99-0-0-18090 Retail Hold Account (Stock)                 | 4     | Credit card                          | Visa                    | v             |                                                                                                    |
|                                              | F: Ask Each Time 💌                                       | 5     | On Account                           | On Account              | *             |                                                                                                    |
| Delivery Setting                             | 1: Deliver Now 🔻                                         |       | Cash                                 | Cash                    | *             |                                                                                                    |
| Retail Printing: Copy 1                      | 1: Deliver Now                                           | 7     | Gift certificate                     | Gift Certifica          | *             |                                                                                                    |
| Retail Printing: Copy 2                      | 1: Doc Writer                                            | 8     | CR Voucher                           | CR Voucher              | *             |                                                                                                    |
| Deposit Invoice Copy # 2                     | 1: No 2nd Copy                                           | 9     | T / cheques                          | T / Cheques             | *             |                                                                                                    |
|                                              |                                                          | 10    | Forex notes                          | Forex Notes             | *             | -                                                                                                    |
|                                              |                                                          |       |                                      |                         |               |                                                                                                    |
| Stock Selection                              | Use Detail Step @ Stock Selection ?                      |       |                                      |                         | L             | oad Retail S                                                                                                    |
|                                              |                                                          |       | Retail Store(s)                      | Cash Account            |               |                                                                                                    |
|                                              |                                                          | 1     | Main Store                           | 99-1-0-11040            | Cash Receipts | a Acc                                                                                                    |
|                                              |                                                          |       |                                      |                         |               |                                                                                                    |
|                                              |                                                          |       |                                      |                         |               |                                                                                                    |
|                                              |                                                          |       |                                      |                         |               |                                                                                                    |
|                                              |                                                          |       |                                      |                         |               |                                                                                                    |
|                                              |                                                          |       |                                      |                         |               |                                                                                                    |
|                                              |                                                          |       |                                      |                         |               |                                                                                                    |
|                                              |                                                          |       |                                      |                         |               |                                                                                                    |
|                                              |                                                          |       |                                      |                         |               |                                                                                                    |
|                                              |                                                          |       |                                      |                         |               |                                                                                                    |

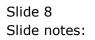